# UCLA STAT 13 Introduction to Statistical Methods for the Life and Health Sciences •Instructor: Ivo Dinov, Asst. Prof. In Statistics and Neurology •Teaching Assistants: Sovia Lau, Jason Cheng UCLA Statistics University of California, Los Angeles, Fall 2003 http://www.stat.ucla.edu/~dinov/courses\_students.html

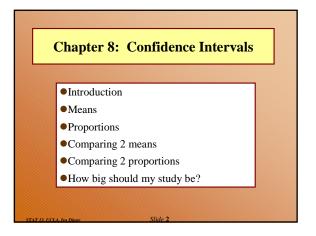

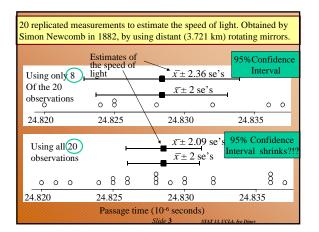

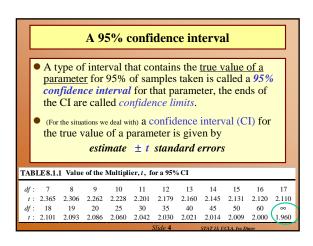

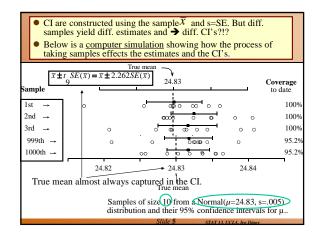

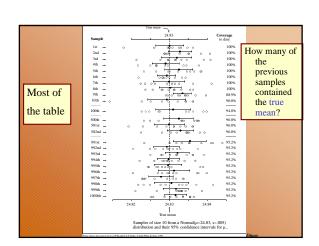

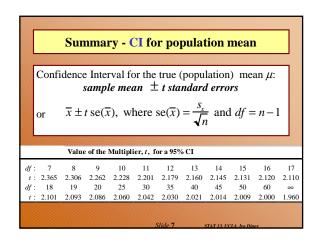

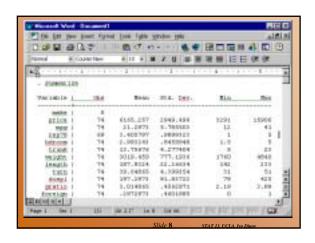

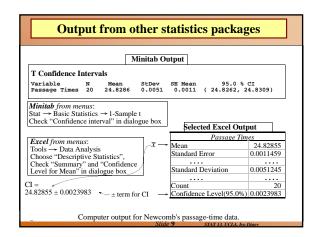

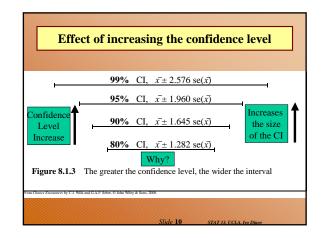

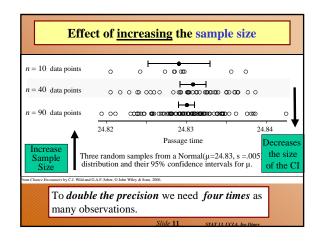

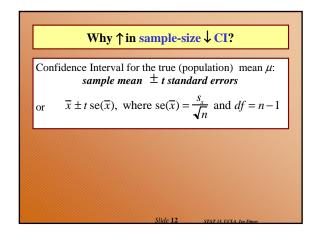

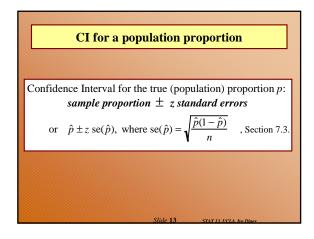

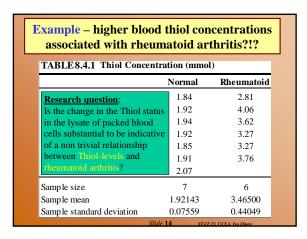

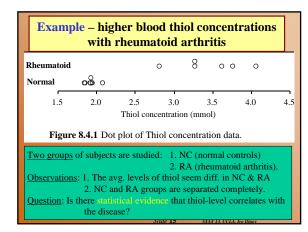

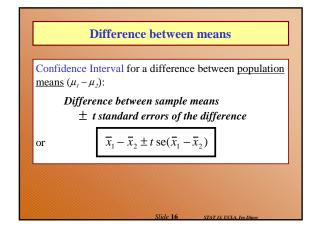

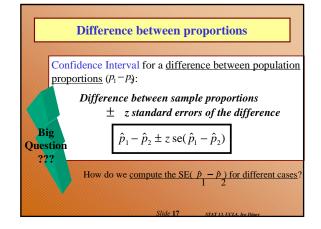

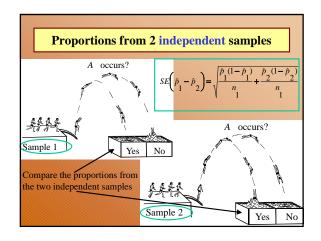

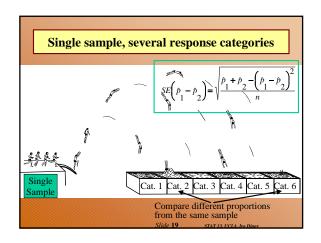

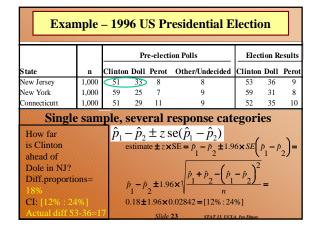

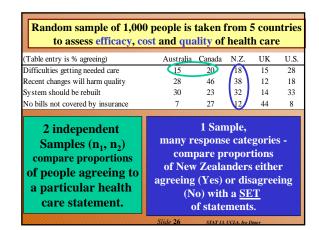

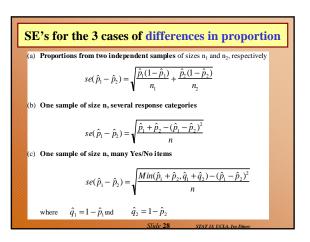

## Sample size - proportion • For a 95% CI, margin = $1.96 \times \sqrt{\hat{p}(1-\hat{p})/n}$ • Sample size for a desired margin of error: For a margin of error no greater than m, use a sample size of approximately $n = \left(\frac{z}{m}\right)^2 \times p^*(1-p^*)$ • $p^*$ is a guess at the value of the proportion -- err on the side of being too close to 0.5 • z is the multiplier appropriate for the confidence level • m is expressed as a proportion (between 0 and 1), not a percentage (basically, What's n, so that m >= margin?)

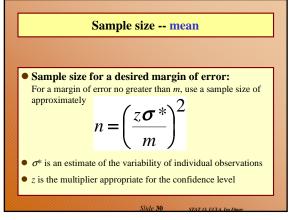

## **Chapter 8 Summary**

### **Confidence intervals**

- We construct an interval estimate of a parameter to summarize our level of uncertainty about its true value.
- The uncertainty is a consequence of the sampling variation in
- If we use a method that produces intervals which contain the true value of a parameter for 95% of samples taken, the interval we have calculated from our data is called a 95% confidence interval for the parameter.
- Our confidence in the particular interval comes from the fact that the method works 95% of the time (for 95% CI's).

| Parameter                  |                                | Estimate                          | Standard error<br>of estimate                  | df                                       |
|----------------------------|--------------------------------|-----------------------------------|------------------------------------------------|------------------------------------------|
| Mean,                      | μ                              | $\overline{x}$                    | $\frac{s_x}{\sqrt{n}}$                         | n-1                                      |
| Proportion,                | p                              | $\hat{p}$                         | $\sqrt{\frac{\hat{p}(1-\hat{p})}{n}}$          | ∞                                        |
| Difference in means,       | $\mu_1$ - $\mu_2$              | $\overline{x}_1 - \overline{x}_2$ | $\sqrt{\frac{s_1^2}{n_1} + \frac{s_2^2}{n_2}}$ | Min(n <sub>1</sub> -1,n <sub>2</sub> -1) |
| Difference in proportions, | p <sub>1</sub> -p <sub>2</sub> | $\hat{p}_1 - \hat{p}_2$           | (see Table 8.5.5)                              | ∞                                        |

ns we use a muitiplier obtained from the Normal(0,1) distribution. Cl's work well when sample sizes are big enough to satisfy the 10% rule in Appendix A3 Applies to means from independent samples. df given is a conservative approximation for hand calculation (see Section 10.2).

### Summary cont.

• For a great many situations,

an (approximate) confidence interval is given by

### estimate ± t standard errors

The size of the multiplier, t, depends both on the desired confidence level and the degrees of freedom (df).

[With proportions, we use the Normal distribution (i.e.,  $df=\infty$ ) and it is conventional to use z rather than t to denote the multiplier.]

The margin of error is the quantity added to and subtracted from the estimate to construct the interval (i.e. t standard errors).

### Summary cont.

- If we want greater confidence that an interval calculated from our data will contain the true value, we have to use a wider interval.
- To double the precision of a 95% confidence interval (i.e.halve the width of the confidence interval), we need to take 4 times as many observations.